## TCL - BITWISE OPERATORS

[http://www.tutorialspoint.com/tcl-tk/tcl\\_bitwise\\_operators.htm](http://www.tutorialspoint.com/tcl-tk/tcl_bitwise_operators.htm) Copyright © tutorialspoint.com

The Bitwise operators supported by Tcl language are listed in the following table. Assume variable **A** holds 60 and variable **B** holds 13, then:

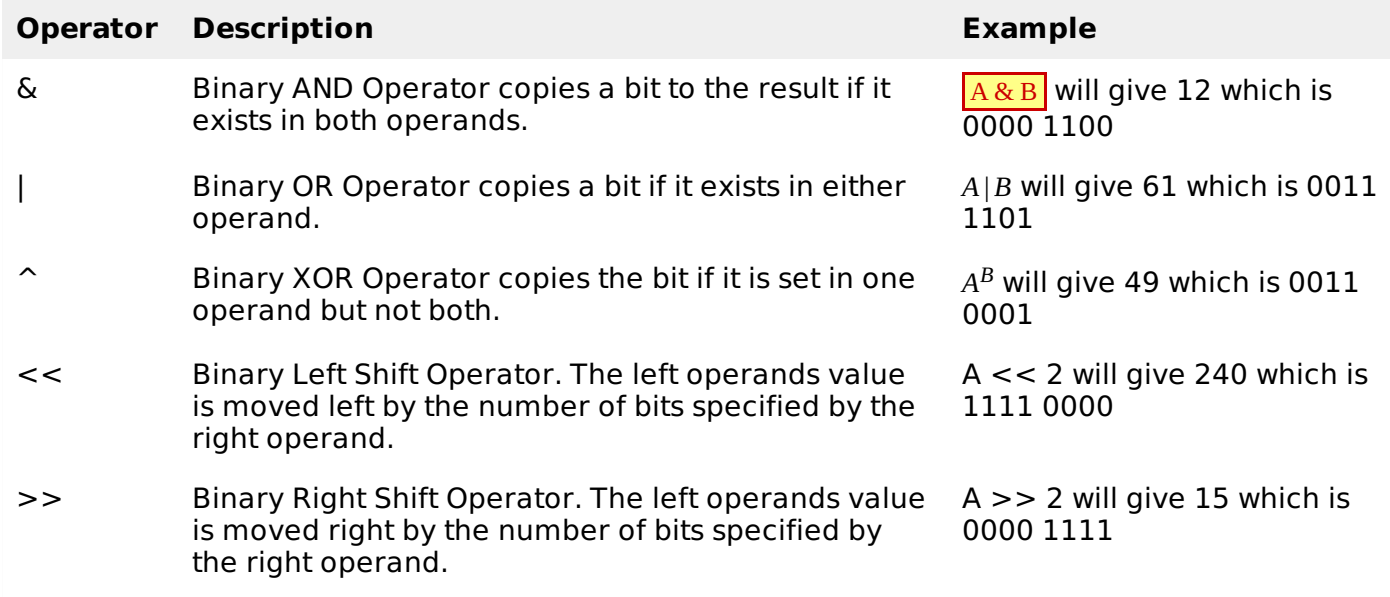

## **Example**

Try the following example to understand all the bitwise operators available in Tcl language:

```
#!/usr/bin/tclsh
set a 60 ;# 60 = 0011 1100
set b 13 ;# 13 = 0000 1101
set c [expr $a & $b] ;# 12 = 0000 1100
puts "Line 1 - Value of c is $c\n"
set c [expr $a | $b;] ;# 61 = 0011 1101
puts "Line 2 - Value of c is $c\n"
set c \lceil \text{expr } \$a \wedge \$b \rceil \rceil ;# 49 = 0011 0001
puts "Line 3 - Value of c is $c\n"
set c [expr $a << 2] ;# 240 = 1111 0000
puts "Line 4 - Value of c is $c\n"
set c [expr $a >> 2] ;# 15 = 0000 1111
puts "Line 5 - Value of c is $c\n"
```
When you compile and execute the above program it produces the following result:

Line 1 - Value of c is 12 Line 2 - Value of c is 61 Line 3 - Value of c is 49 Line 4 - Value of c is 240 Line 5 - Value of c is 15 Loading [MathJax]/jax/output/HTML-CSS/jax.js